## **DELETE ALTIP**

The DELETE ALTIP command deletes IP addresses that were previously identified using the DEFINE ALTIP command.

Syntax: DELete ALTIP ID=*id*

Arguments: ID= - The ID= parameter that was specified in the DEFINE ALTIP command that created the entry.

Example:

IPN237I delete altip,id=sys2 IPN581I ALTIP SYS2 has been deleted.

> Notes: • Note that deleting an ALTIP entry does not immediately cancel its effects. This is because most hosts on your network issue an ARP request and then retain the results for a period of time. These values eventually expire (or the host reboots) and a new ARP request is issued.

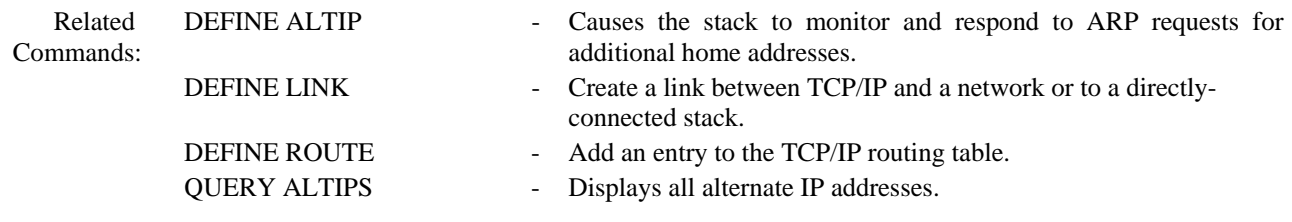